## TO-220 HEAT SINK DATA SHEET

## 656-15ABPE

Heat sink extrusion with large radial fins and solderable pins for TO-220 devices

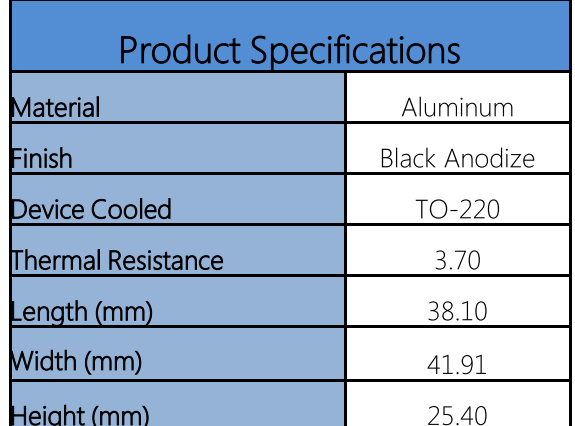

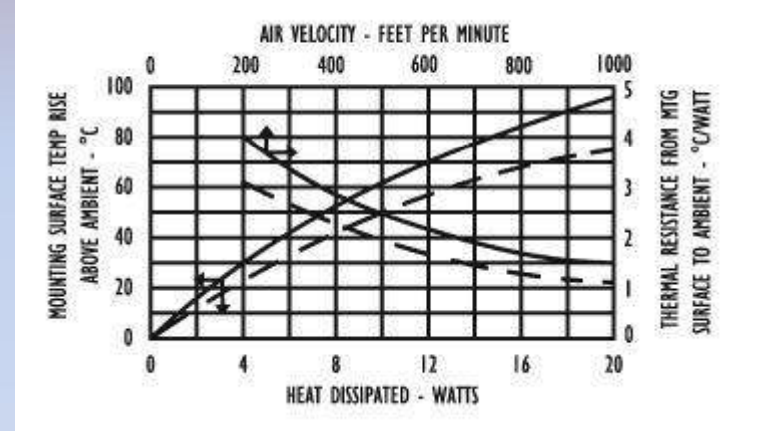

## **WAKEFIELDTHERMAL**

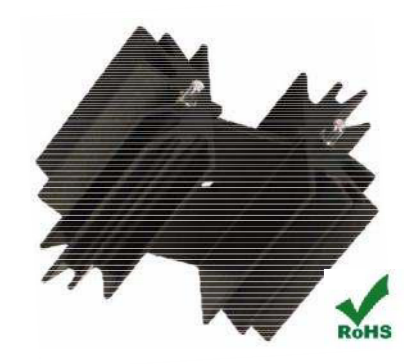

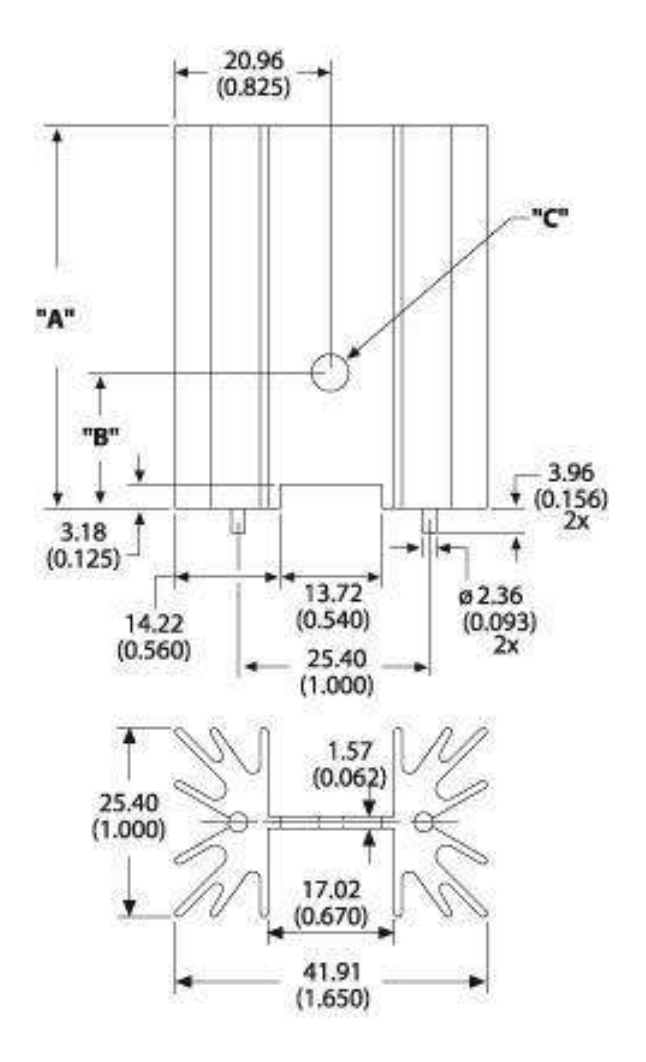